**Anweisung zur Bearbeitung der Formulare Rechnung für Instandsetzung - Werk, TLB und BEL – BAAINBw-B-R 047 D sowie der zugehörigen Anlagen 1 und 2**

## **1. Allgemein**

Das Formular BAAINBw-B-R 047 D einschließlich der zugehörigen Anlagen 1 und 2 ist nur für Abrechnungen mit dem BAAINBw zu verwenden. Er dient bei dem BAAINBw - Z2.4 zur Abrechnung sämtlicher aufgrund von Rahmenverträgen erbrachten Leistungen.

Das Formular ist vom Auftragnehmer in 5facher Ausfertigung zu erstellen, die 1. Ausfertigung ist mit der haushaltsrechtlichen Bescheinigung des Güteprüfdienstes der Bw bzw. der zuständigen Stelle zu versehen und gemäß dem aufgedruckten Verteiler zu versenden.

Stehen lt. Eintragung in den Feldern 10, 12 und 14 des Einzelauftrages (DV/Bw/74104) **mehrere** Leistungsarten zur Abrechnung an, ist jede Leistungsart für sich mit einem gesonderten Formular abzurechnen. Ebenfalls **gesondert** abzurechnen sind vom Auftraggeber zu tragende Kosten, die im Rahmen der Erfüllung eines Mängelanspruchs (z. B. Verpackungskosten) oder im Rahmen einer Aussonderung (z. B. Befundungskosten) zusätzlich angefallen sind. Ferner sind Kosten, die zur Behebung eines Schadensfalles angefallen sind, **gesondert** abzurechnen. In diesem Fall ist außerdem **eine zusätzliche Ausfertigung** der Rechnung zu erstellen und an BAAINBw - Z2.4 zu übersenden.

Die Vorlage von **Teilrechnungen** ist nur zulässig, wenn sie im Inst.-Rahmenvertrag vereinbart ist. Nach vorausgegangenen Teilrechnungen ist eine **Schlussrechnung** zu erstellen.

Nach den haushaltsrechtlichen Bestimmungen des Bundes muss die Schlussrechnung nicht nur den noch zu zahlenden Restbetrag, sondern den **Gesamt**rechnungswert des Einzelauftrages je Leistungsart beinhalten.

#### **Beispiel:**

Rechnungsbetrag = 100.000 EURO; durch Teilrechnungen bereits bezahlt = 80.000 EURO. Die Schlussrechnung wäre wie folgt zu erstellen:

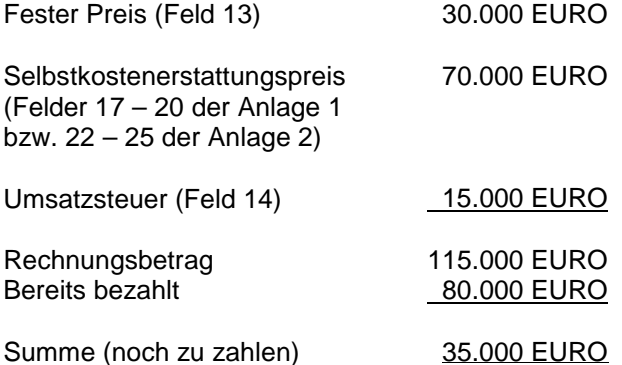

**Nachforderungen** können nur nach Vorlage einer **Schluss**rechnung erfolgen und dürfen nur noch den nachzufordernden Betrag beinhalten.

Bei Festpreisen ist der nachzufordernde Betrag in Feld 13 des Rechnungsdeckblattes, bei SKEP ist der nachzufordernde Betrag mit Anlage 1 oder 2 entsprechend aufzuschlüsseln; d. h., nur die Unterschiedsbeträge der einzelnen Kostenarten (z. B. Material, Löhne o. a.) sind auszuweisen.

**Gutschriften** sind in Form einer Minus-Rechnung vorzulegen. Der Aufdruck "Rechnung" ist in diesen Fällen durch den Zusatz "Gutschrift" zu ergänzen. Die weitere Ausfüllung des Formulars ist wie bei einer Rechnung vorzunehmen, wobei die Gutschrifts**beträge** in den in Betracht kommenden Wertfeldern mit einem **Minuszeichen vor dem Betrag** zu kennzeichnen sind.

# **2. Ausfüllen der Formulare**

## 2.1 **Formular "RECHNUNG" (BAAINBw-B-R 047 D)**

Die Eintragung in den Feldern Prüf- und Abnahmebestätigung, Lieferschein-Nr., Werkauftrag-Nr., Verpackungsart, Verpackungsstufe und Versorgungs-/Artikel-Nr. ist vorzunehmen; wird jedoch nicht näher erläutert.

### **Feld – Firma/Steuernummer oder Umsatzsteuer-Identifikationsnummer**

Hier ist der Firmenname mit Sitz des Instandsetzungsbetriebes und die Steuernummer oder die Umsatzsteuer-Identifikationsnummer inländischer Auftragnehmer einzutragen.

## **Feld – Eingangs-Vermerke**

Dieses Feld ist für Eintragungen des Empfängers vorgesehen.

## **Gegenstand bzw. Kurzbezeichnung der Leistung/der Bestellung**

Hier ist die erbrachte Leistung mit Kurzbezeichnung anzugeben. Für die Leistungen im Rahmen der Verwaltung eines BEL ist lediglich einzutragen "Bundeseigenes Lager vom" ... bis ... "; für technischlogistische Betreuungsleistungen "TLB".

## **Feld 02 – Einzelauftrag/Bestellung-Nr.**

Grundsätzlich ist die Einzelauftrags-Nr. aus Feld "2" des Einzelauftrages zu übernehmen.

Bei der Abrechnung von Leistungen, denen **kein** besonderer Einzelauftrag, sondern nur ein Rahmenvertrag zugrunde liegt, ist vom Auftragnehmer im Feld 2 in die Stellen 11 – 15 nur die Rahmenvertrags-Nr. (z. B. R 9810) einzutragen. Die Stellen 1 – 10 dieses Feldes werden vom Auftraggeber ausgefüllt.

#### **Feld 03 – Rechnungs-Nr.**

Die Rechnungs-Nr. ist linksbündig einzutragen und darf einschließlich Sonderzeichen nicht größer als 10 Stellen sein.

# **Feld 04 – Änderungsart**

Das Feld ist für interne Eintragungen durch den Auftraggeber bestimmt.

#### **Feld 05 – Leistungsart**

Die Schlüsselzahl für die abzurechnende Leistungsart ist grundsätzlich aus Feld 10, 12 oder 14 des Einzelauftrages zu übernehmen.

Bei der Abrechnung von "sonstigen Leistungen" ist in diesem Feld der Leistungsartenschlüssel gemäß Ziffer 4. der Anweisung zur Bearbeitung des Formulars Einzel-Auftrag IR – Vertrag – Werk einzutragen.

#### **Feld 06 – Merkmal Rechnung**

Handelt es sich bei der Rechnung um eine **Teil**rechnung, so ist in diesem Feld ein "T", bei **Schluss**rechnung ein "S", bei Gutschriften ein "G" und bei Nachforderungen ein "N" einzusetzen. Rechnungen, die den Gesamtbetrag der Leistung beinhalten und denen keine Teilrechnung vorausgegangen ist, sind in Feld 06 ebenfalls mit "S" zu kennzeichnen.

Bei nicht leistungsart- und einzelauftragsbezogenen Leistungen ist Rechnungsmerkmal gleich "Z" einzutragen. Das Feld Leistungsart bleibt ungefüllt.

## **Feld 07 – Menge**

Hier ist die Anzahl der abzurechnenden Geräte oder Baugruppen einzutragen. Die Menge muss mit der im Einzelauftrag für die abzurechnende Leistungsart angegebenen Menge übereinstimmen, es sei denn, dass es sich um eine Teilrechnung handelt. Bei Inrechnungstellung einer Nachforderung erhält Feld 07 **keine** Eintragung.

## **Feld 08 – Sonderschlüssel**

In diesem Feld sind Rechnungen im Rahmen von Fällen von Mängelansprüche, Schadens- und Aussonderungsfällen durch die Eintragung nachstehender Schlüsselzahlen zu kennzeichnen:

- "1" = Fall von Mängelansprüchen,
- "2" = Schadensfall,
- "3" = Aussonderung mit Kostenanfall,

In Feld 06 – Merkmal Rechnung – ist ein "S", in Feld 07 die Menge einzutragen.

## **Feld – Leistungszeitraum von/bis**

Hier sind Beginn und Beendigung der Leistungsdurchführung anzugeben.

## **Feld 12 – Rechnungs-Datum**

Hier ist das Ausstattungsdatum der Rechnung einzutragen (z. B. 01 02 89).

## **Feld 13 – Fester Preis**

In diesem Feld ist der Rechnungsbetrag/-teilbetrag anzugeben, dem feste Preise zugrunde liegen.

# **Feld – Selbstkostenerstattungspreis gemäß Anlage 1**

Die Gesamtsumme der Felder 17 bis 20 aus der Anlage 2 ist hier anzugeben.

#### **Feld – Selbstkostenerstattungspreis gemäß Anlage 2**

Die Gesamtsumme der Felder 22 bis 25 aus der Anlage 2 ist hier anzugeben.

#### **Feld 14 – Umsatzsteuer**

Hier ist die auf den Rechnungsbetrag bezogene Umsatzsteuer anzugeben. Sind im Vertrag verschiedene Prozentsätze für die Umsatzsteuer vereinbart, so sind die einzelnen Umsatzsteuerbeträge unmittelbar hinter dem Wort "Umsatzsteuer" aufgeteilt und in Feld 14 der Gesamtbetrag aufzuführen.

# **Feld 15 – Wert der Beistellteile**

Hier ist der Materialwert, der zu Instandsetzungszwecken aus bundeseigenem Lager beigestellt wurde, einzutragen.

#### **Feld – Skontoregelung**

Hier können vom Auftragnehmer zwei verschiedene Zahlungsmodalitäten eingetragen werden.

#### **Feld – Bankverbindungen**

In diesem Feld ist die im Rahmenvertrag vereinbarte Zahlungsadresse (Bankinstitut mit BLZ/BIC und Konto-Nr./IBAN) anzugeben.

## **Felder – Teilbescheinigungen des technischen Kostenprüfers und Teilbescheinigung zur sachlichen Richtigkeit, Technisch richtig, Sachlich richtig**

Diese Felder werden von den zuständigen Stellen des Auftraggebers nur auf der ersten Ausfertigung ausgefüllt.

### **Felder A bis M**

Diese Felder dienen ausschließlich zur internen DV-Erfassung und werden von BAAINBw - Z2.4 ausgefüllt.

# 2.2 **Formular "Anlage 1 – feste Sätze" (BAAINBw-B-R 047 D1)**

Die Anlage 1 ist für die Abrechnung von Leistungen zu verwenden, denen Stundenverrechnungssätze gemäß § 4 und feste Verrechnungssätze gemäß § 7 Abs. 2 VO PR Nr. 30/53 zugrunde liegen.

In der Kopfzeile sind die Einzelauftrags-Nr. und die Rechnungs-Nr. der zugehörigen Rechnung anzugeben.

Die Kosten sind nach Kostenarten entsprechend den vorgegebenen Zeilen 1 bis 8 aufzugliedern und in den jeweils durch die Zeilenhinweise gekennzeichneten Spalten anzugeben sowie darüber hinaus in der Spalte "Gesamtpreis" in den Feldern 17 bis 20 zu summieren.

Reicht der für die Angabe der Stundenverrechnungssätze, der Stunden und der hieraus resultierenden Kosten vorgesehene Platz nicht aus, so sind die entsprechenden Daten in einer Anlage zur Rechnung anzugeben. Erforderliche Kostenspezifikationen zu anderen Kalkulationsbereichen sind ebenfalls als Anlage beizufügen.

### **Die Gesamtsumme der abzurechnenden Stunden und Lohnkosten sind in jedem Fall in den Feldern 16 bzw. 19 auszuweisen.**

Die **Anzahl der Stunden** im Feld 16 ist generell mit zwei Dezimalstellen anzugeben. Liegen der Abrechnung andere Werteeinheiten (z. B. ZE, AW) zugrunde, so ist die **Summe dieser Einheiten** in Stunden umzurechnen.

#### 2.3 **Formular "Anlage 2 – ohne feste Sätze" (BAAINBw-B-R 047 D2)**

Die Anlage 2 ist für die Abrechnung von Leistungen zu Selbstkostenerstattungspreisen **ohne** feste Sätze zu verwenden.

In der Kopfzeile sind die Einzelauftrags- und die Rechnungs-Nr. der zugehörigen Rechnung anzugeben.

Die Kosten sind nach Kostenarten entsprechend den vorgegebenen Zeilen 1 bis 19 aufzugliedern und in den jeweils durch die Zeilenhinweise gekennzeichneten Spalten in Form einer Kalkulation anzugeben. Sie sind darüber hinaus je Spalte (Felder 22 bis 25) und in der Spalte "Gesamtkosten" zu summieren.

In Feld 21 ist die Summe der abzurechnenden Stunden generell mit zwei Dezimalstellen einzutragen.

Erforderliche Kostenspezifikationen zu den einzelnen Kalkulationsbereichen sind als Anlage der Rechnung beizufügen.